Областное государственное бюджетное профессиональное образовательное учреждение «Ульяновский техникум железнодорожного транспорта»

# **МЕТОДИЧЕСКИЕ РЕКОМЕНДАЦИИ**

# **ПО УЧЕБНОЙ ДИСЦИПЛИНЕ**

## **ОСНОВЫ УЧЕБНО-ИССЛЕДОВАТЕЛЬСКОЙ ДЕЯТЕЛЬНОСТИ**

*программы подготовки специалистов среднего звена по специальности* 

*23.02.06 Техническая эксплуатация подвижного состава железных дорог*

**ДЛЯ СТУДЕНТОВ ОЧНОЙ ФОРМЫ ОБУЧЕНИЯ**

**Ульяновск, 2021 год**

#### Составитель: Вашурина М.В., преподаватель ОГБПОУ УТЖТ

Методические рекомендации по выполнению индивидуального проекта по учебной дисциплине *Основы учебно-исследовательской деятельности*составлен в соответствии с требованиями к минимуму результатов освоения дисциплины, изложенными в Федеральном государственном стандарте среднего профессионального образования по специальности 23.02.06 Техническая эксплуатация подвижного состава железных дорог, утвержденном приказом Министерства образования и науки РФ от 22 апреля 2014 г. №388.

Методические рекомендована по дисциплине *Основы учебноисследовательской деятельности*адресован обучающимся очной формы обучения.

## **СОДЕРЖАНИЕ**

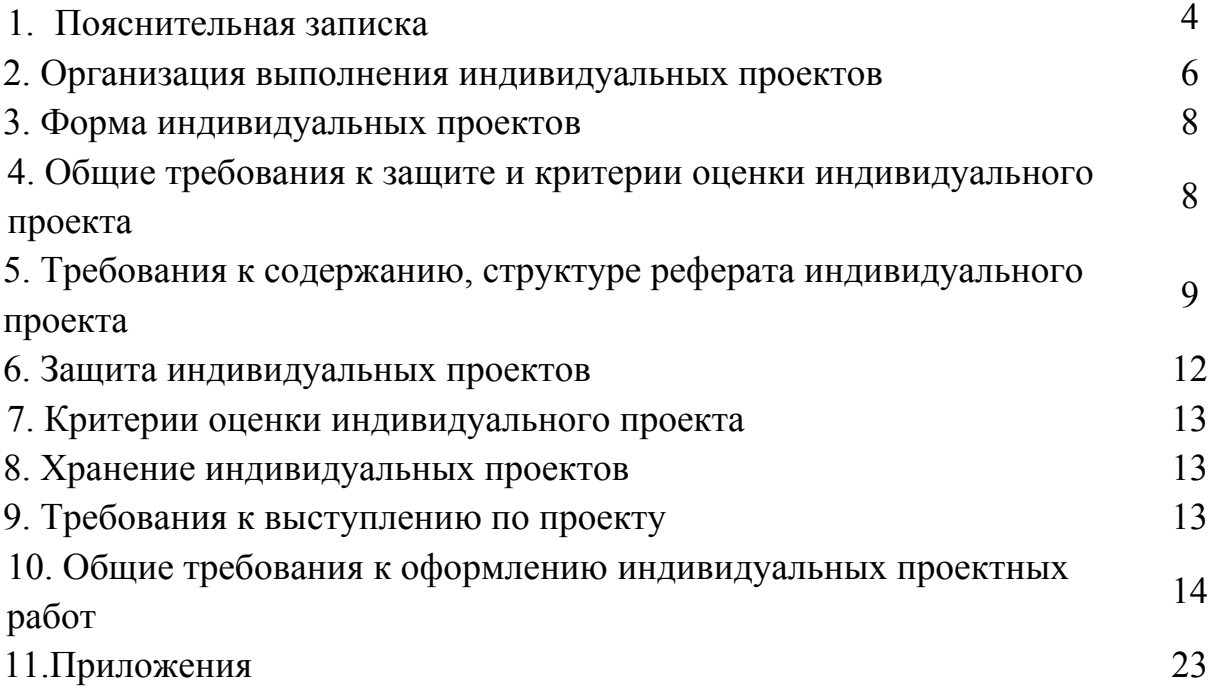

#### **1. ПОЯСНИТЕЛЬНАЯ ЗАПИСКА**

Методические указания по выполнению индивидуальных проектов студентами при освоении дисциплин общеобразовательного цикла по образовательным программам среднего профессионального образования устанавливает правила организации и проведения в ОГБПОУ УТЖТ проектной деятельности студентамитехникума соответствии с Положением об организации выполнения студентами первого курса ОГБПОУ «Ульяновский техникум железнодорожного транспорта» (далее Техникум) и его филиалов индивидуального проекта по дисциплинам общеобразовательного цикла.

Под проектной деятельностью понимается целенаправленно организованная исследовательская работа студента по разрешению одной из актуальных проблем (или ее аспектов) современной жизни. При этом происходит самостоятельное освоение студентом объединения комплексных практических знаний и ключевых компетенций и создается собственный интеллектуальный проект, предназначенный для активного применения в познавательной практике и в профессиональной деятельности.

Проектная деятельность студентов является одним из методов развивающего (личностно-ориентированного) обучения, направлена на выработку самостоятельных исследовательских умений (постановка проблемы, сбор и обработка информации, проведение экспериментов, анализ полученных результатов), способствует развитию творческих способностей и логического мышления, объединяет знания, полученные в ходе учебного процесса, и приобщает к конкретным жизненно важным и профессиональным проблемам. Проектная деятельность ориентирована на формирование и развитие метапредметных и личностных результатов студентов как одного из требований Федерального государственного образовательного стандарта (далее – ФГОС) среднего общего образования. Проектная деятельность является одной из обязательных форм деятельности для студентов первого курса, осваивающего программы подготовки специалистов среднего звена (далее – ППССЗ) на базе основного общего образования с получением среднего общего образования. Проектная деятельность для преподавателей является одной из форм организации учебной деятельности, развития компетентности, повышения качества образования.

Результатом проектной деятельности является индивидуальный проект, который выполняется студентами в виде завершённого учебного исследования или учебного проекта (информационного, творческого, социального) в любой избранной области деятельности (познавательной, практической, учебноисследовательской, социальной, творческой, иной).

4

Результаты индивидуального проекта должны отражать:

- форсированность навыков коммуникативной, учебно-исследовательской деятельности, критического мышления;

- способность к инновационной, аналитической, творческой, интеллектуальной деятельности;

- форсированность навыков проектной деятельности, а также самостоятельного применения приобретенных знаний и способов действий при решениях различных задач с использованием знаний об объектах и видах профессиональной деятельности;

- способность постановки цели и формулирования гипотезы исследования, планирования работы, отбора и интерпретации необходимой информации, структурирования аргументации результатов исследования на основе собранных данных, презентации результатов.

Проектная деятельность является составной (обязательной) частью учебной деятельности студентов первого курса. Студенты выполняют индивидуальные проекты за счёт времени, отведенного на самостоятельную работу. Индивидуальный проект выполняется по определённой дисциплине или дисциплинам и должен иметь связь с будущей профессиональной деятельностью. Руководители проектов назначаются директором техникума.

Невыполнение студентом индивидуального проекта равноценно получению неудовлетворительной оценки по соответствующей учебной дисциплине в соответствии с тематикой.

Руководителем проекта является преподаватель, координирующий проект. Проект может быть индивидуальным или коллективным (не более 3 человек для выполнения одного проекта). Проектные задания должны быть четко сформулированы, цели и средства ясно обозначены, совместно со студентом составлена программа действий. Студенты могут самостоятельно предложить темы проекта, согласовав их с руководителями проекта. Защита проектов происходит на конференции или в ходе семинарского занятия. Оценка индивидуальных проектов студентов производится комиссией, утверждённой директором техникума. В случае, когда проект защищается в ходе занятия преподавателем.

В методических указаниях нашли отражения правила оформления проектной работы, презентации и защиты работы.

Методические указания предназначены преподавателям и студентам техникума.

5

### ЦЕЛЯМИ ПРОЕКТНОЙ ДЕЯТЕЛЬНОСТИ В УЧЕБНОМ ПРОЦЕССЕ

- Формирование у студентов системных представлений и опыта применения методов, технологий проектной и учебно-исследовательской деятельности для достижения практико-ориентированных результатов образования.
- Развитие регулятивных, познавательных, коммуникативных универсальных учебных действий.
- Формирование навыков разработки, реализации и общественной презентации студентами индивидуального проекта, направленного на решение значимой проблемы (личностной, социальной и т.д.).
- Обучение планированию (студент должен уметь четко определить цель, описать основные шаги по ее достижению, концентрироваться на достижении цели на протяжении всей работы).
- Формирование навыков сбора и обработки информации, материалов (студент должен уметь выбрать подходящую информацию и правильно ее использовать).
- Развитие умения анализировать и критически мыслить.
- Развитие умения составлять письменный отчет о самостоятельной работе над проектом (составлять план работы, четко оформлять и презентовать информацию, иметь понятие о библиографии).
- Формирование позитивного отношения к деятельности (студент должен проявлять инициативу, стараться выполнить работу в срок в соответствии с установленным планом и графиком работы).
- Формирование интереса к будущей профессиональной деятельности.

#### **2. ОРГАНИЗАЦИЯ ВЫПОЛНЕНИЯ ИНДИВИДУАЛЬНЫХ ПРОЕКТОВ**

2.1. В учебных планах предусматривается выполнение индивидуальных проектов с конкретным указанием дисциплин, сроков и времени на выполнение проектов, включая их защиту.

2.2. В рабочих программах данных дисциплин должно быть запланировано по темам, распределению часов на аудиторное и внеаудиторное выполнение и защиту индивидуальных проектов, а также их примерная тематика.

2.3. Общее руководство и контроль за ходом выполнения индивидуального проекта в соответствии с требованиями к его содержанию и оформлению осуществляет преподаватель соответствующей дисциплины.

2.4. Консультирование студентов по избранной теме. Консультации проводятся за счет объема времени, отведенного в рабочем учебном плане на консультации в составе часов, отведенных на самостоятельную внеаудиторную работу.

В ходе консультаций преподавателем разъясняются назначение и задачи, структура и объем, принципы разработки и оформлении, примерное распределение времени на выполнение отдельных частей проекта, даются ответы на вопросы студентов.

2.5. Основными функциями руководителя индивидуального проекта являются:

- распределение (на начальном этапе изучения дисциплины) тем проектов между студентами с учетом их индивидуальных интересов;

- консультирование по вопросам содержания и последовательности выполнения работы;

оказание помощи студенту в подборе необходимой литературы, практического материала и других источником, включая интернет-ресурсы;

- контроль за ходом выполнения проекта в соответствии с составленным графиком

- проверка проекта на соответствие установленным требованиям;

- координация защиты студентами выполненных индивидуальных проектов;

оценка индивидуального проекта и результатов его защиты самостоятельно или в составе комиссии (в зависимости от вида проекта);

заполнение ведомости оценки результатов выполнения и защиты индивидуального проекта (Приложение 1);

- анализ результатов проектной деятельности студентов.

2.6. Темы индивидуальных проектов должны соответствовать рекомендуемой примерной тематике проектов в рабочих программах дисциплин.

В отдельных случаях допускается выполнение проекта по одной теме группой студентов (но не более 3).

2.7. Тема должна иметь предметную направленность, предполагать исследовательский, творческий характер учебной деятельности студентами и руководителя.

2.8. Основными задачами студента являются:

- осознанный выбор темы индивидуального проекта и формы продукта проектной деятельности;

- выполнение требований и рекомендаций преподавателя – руководителя индивидуального проекта;

- соблюдение установленных сроков выполнения индивидуального проекта;

- подготовка индивидуального проекта к защите.

7

2.9. Во время выполнения индивидуального проекта студенты обеспечиваются доступом к сети Интернет и образовательным ресурсам техникума.

2.9.1. Проект может быть итоговым, когда по результатам его выполнения оценивается усвоение студентами определенного учебного материала, и текущим, когда на самообразование и проектную деятельность выносится из учебного курса лишь часть содержания обучения.

2.9.2. Оценка представленных проектов осуществляется на основании критериев (Приложение 2).

#### **3. ФОРМА ИНДИВИДУАЛЬНОГО ПРОЕКТА**

Завершенный индивидуальный проект должен быть выражен в форме продукта любой из следующих работ:

- письменная работа (эссе, реферат, статья, стендовый доклад, газета, учебное иллюстративное пособие, сравнительный анализ, путеводитель, плакат и др.);

- творческая работа (сценарий акции/тематического мероприятия, фото/изо-альбом, видеофильм, компьютерная анимация, веб-квест, разработка сайта и др.);

- материальный объект (макет, модель или иное конструкторское изделие, коллекция, стенд и др.);

Отчетные материалы по социальному проекту (анкета для проведения социологического опроса, анализ результатов социологического исследования и др.).

#### **4. ОБЩИЕ ТРЕБОВАНИЯ К ЗАЩИТЕ И КРИТЕРИИ ОЦЕНКИ ИНДИВИДУАЛЬНОГО ПРОЕКТА**

4.1. Защита индивидуального проекта является обязательной и проводится за счет объема времени, предусмотренного учебной дисциплины.

Защита индивидуального проекта может осуществляться дифференцированно в зависимости от вида и значимости проекта: публично на аудиторном занятии по соответствующей дисциплине, либо на зачетном занятии или на конференции учебно-исследовательских работ студентов, проводимой цикловой методической комиссией общего гуманитарного и социально-экономического, математического и общего естественнонаучного цикла (далее – ЦМК ОГСЭиЕН), что дает возможность студенту представить результаты работы над проектом и продемонстрировать уровень овладения элементами проектной деятельности.

При защите индивидуального проекта студенты могут пользоваться:

- персональным компьютером (с выходом в Интернет);

- презентационным оборудованием.

4.2. Предметом оценки результатов работы студентов являются:

 - результаты деятельности студента по созданию и оформлению проекта, т.е. непосредственно самого продукта как результата проектной деятельности;

- результаты защиты индивидуального проекта.

4.3. Общими критериями оценки индивидуального проекта являются:

 - форсированность познавательных учебных действий: способность к самостоятельному приобретению знаний и решению проблемы, которая проявляется в умении поставить проблему и выбрать адекватные способы ее решения, включая поиск и обработку информации, формулировку выводов и/или обоснование принятого решения, обоснование и создание модели, прогноза, макета, объекта, творческого решения и т.п.;

 -сформированность предметных знаний и способов действий: способность раскрыть содержание работы, грамотно и обоснованно в соответствии с рассматриваемой проблемой/темой использовать имеющиеся знания и способы действий;

 - сформированность регулятивных действий: способность самостоятельно планировать и управлять своей познавательной деятельностью во времени, использовать ресурсные возможности для достижения целей, осуществлять выбор конструктивных стратегии в трудных ситуациях;

 - сформированность коммуникативных действий: способность изложить и оформить выполненную работу, представить ее результаты, аргументированно ответить на вопросы.

 4.4. Индивидуальный проект оценивается по пятибалльной системе оценка «5» («отлично»), «4» («хорошо»), «3» («удовлетворительно»), «2» («неудовлетворительно»). Положительная оценка по дисциплине (дисциплинам) в соответствии с закрепленной темой индивидуального проекта выставляется только при условии успешного выполнения и защиты индивидуального проекта на оценку не ниже «удовлетворительно».

 4.5. Неудовлетворительная оценка по результатам проекта является академической задолженностью студента по соответствующей дисциплине/дисциплинам и устраняется в соответствии с установленным в Учреждении порядком.

#### **5. ТРЕБОВАНИЯ К СОДЕРЖАНИЮ, СТРУКТУРЕ ИНДИВИДУАЛЬНОГО ПРОЕКТА В ФОРМЕ РЕФЕРАТА**

5.1. По структуре индивидуальный проект в форме реферата состоит из титульного листа (смотреть Приложение 3), содержания (оглавления), введение, практической части, заключения, списка информационных источников, приложений.

5.1.1 Оглавление состоит из перечня разделов, глав, подразделов и/или параграфов работы и включает: введение, наименование всех разделов и подразделов, заключение, библиографический список и наименование приложений, для каждого из которых указываются номер страниц, с которых начинаются эти элементы работы. От конца текста до номера страницы дается отточие.

5.1.2Во введение обосновывается актуальность выбранной темы работы, четко определяется цель и формируются конкретные основные задачи, отражается степень изученности в литературе исследуемых вопросов, указываются объект и предмет исследования. Перечисляются использованные основные материалы, приемы и методы исследования, в том числе экономикоматематические методы, дается краткая характеристика работы. По объему введение в работе не превышает 1-2 страницы.

5.1.3Основная часть работы включает 1-2 главы, подразделяемые на параграфы, последовательно и логично раскрывающие содержание исследования. Объём 15 страниц. Основная часть отражает теоретическое обоснование и состояние изучаемой проблемы. Вопросы теории излагают во взаимосвязи и для обоснования дальнейшего исследования проблемы в практической части работы. Практическая часть носит аналитический и прикладной характер. В них излагается фактическое состояние изучаемой проблемы.

5.1.4В заключении обобщаются теоретические и практические выводы и предложения, которые были соответственно сделаны и внесены в результате проведенного исследования. Они должны быть краткими и четкими, дающими полное представление о содержании, значимости, обоснованности эффективности разработок. Объём 1 страница.

Заключение содержит выводы, конкретные предложения и рекомендации по исследуемым вопросам. Выводы являются конкретизацией основных положений работы. Здесь не следует помещать новые положения или развивать не вытекающие из содержания работы идеи. Выводы представляют собой результат теоретического осмысления и практической оценки исследуемой проблемы. Выводы и предложения оформляются в виде тезисов- кратко сформулированных и пронумерованных положений без развернутой аргументации или кратко изложенных, но с достаточным их обоснованием.

5.1.5Список информационных источников должен содержать сведения о источниках, литературе и ресурсов (литературных, электронных и др.) использованных при составлении работы. Оформление списка информационных источников производится в виде списка в конце работы. Список информационных источников составляется способом, предусматривающим группировку библиографических источников на группы, например, «законодательно-нормативные документы», «Книги и статьи» (в алфавитном порядке), «Internet-источники».

В пределах группы «Законодательно-нормативные документы» источники располагаются по мере убывания значимости юридического уровня документа, а документы одного уровня размещаются по мере возрастания даты их принятия. Источники на иностранном языке располагаются в конце списка. Источники в библиографическом списке нужно нумеровать арабскими цифрами без точки и печатать с абзацного отступа.

10

На источники, приведенные в библиографическом списке, в тексте можно сделать ссылки. Ссылки указывается порядковый номер источника в библиографическом списке, заключенный в квадратные скобки. Если в одной ссылке необходимо указать несколько источников, то их номера указываются в одних скобках в порядке возрастания через запятую, например, [6, 11] или тире (интервал источников), например, [3–5]. Если в ссылке необходимо указать дополнительные сведения, то она оформляется следующим образом [3, с. 16] или [2, с. 76; 5, с. 145–147] или [8, прил. 2].

5.1.6В приложения рекомендуется включать материалы, связанные с выполненной работой, которые по каким-либо причинам не были включены в основную часть. В приложения могут быть включены:

– результаты обзора информационных источников;

– документы, использованные при выполнении работы;

– таблицы вспомогательных цифровых данных или иллюстрирующих расчетов;

– инструкции, методики и другие материалы, разработанные автором в процессе выполнения работы;

– иллюстрации вспомогательного характера и др.

Каждое приложение следует начинать с новой страницы. Наверху справа страницы указывается слово «Приложение» прописными буквами и дается его обозначение. Строкой ниже записывается тематический заголовок приложения с прописной буквы. Приложения обозначают заглавными арабскими цифрами; например, Приложение 1.

Приложения могут быть обязательными и информационными. В тексте работы на все приложения должны быть ссылки. В оглавлении работы следует перечислить все приложения с указанием их номеров и заголовков. Приложения располагают в порядке ссылок на них в тексте работы.

Нумерация страниц работы и приложений, входящих в состав этой работы, должна быть сквозная. Текст каждого приложения, при необходимости, может быть разделен на разделы, подразделы, пункты, подпункты, которые нумеруют в пределах каждого приложения

5.2. Объем индивидуального проекта в форме реферата должен быть не менее 15 страниц печатного текста (включая введение – 1-2 страницы); объем практической части – 8-10 листов; количество информационных источников – минимум 5-8; количество приложений – допустимо 3-5.

5.3. Индивидуальные проекты должны быть вычитаны, отредактированы и отвечать всем требованиям к оформлению. Они печатается на стандартном листа формата А4. Допускается представлять иллюстративный материал на листах формата не более АЗ.

Текст следует размешать на одной стороне листа бумаги с соблюдением следующих параметров:

- Требования к бумаге: листы формата А4 (210 х 297 мм).
- Поля –правое 15 мм, верхнее и нижнее 20 мм, левое 30мм.
- Шрифт Times New Roman. Размершрифта 14. Начертание шрифта обычный
- Размер между строками полуторный(1,5)
- Отступ первой (красной) строки абзаца 1,25 см для всего документа
- Выравнивание по ширине

Заголовки структурных элементов текста следует располагать в середине строки без точки в конце, не подчеркивая. Переносы слов в заголовках не допускаются. Расстояние между заголовками главы и параграфа должно быть равно трем межстрочным интервалам (т.е. следует пропустить одну строку). Если заголовок включает несколько предложений, его разделяют точками.

Если глава или параграф состоит из одного пункта, он также нумеруется. (Символ «№» - не пишется, точки, кавычки не ставятся).

В тексте работы кроме глав и параграфов следует выделять абзацы. Абзац - часть текста, объединенная одной микро темой. Абзац начинается абзацным отступом. Абзац должен содержать не менее трех предложений.

Введение, главы основной части, заключение, библиографический список, вспомогательные указатели и приложения должны начинаться с новой страницы и иметь заголовок.

Страницы работы необходимо пронумеровать снизу в центре листа. Первым листом считается титульный (см. приложение 2,3), но он не нумеруется. На следующем (втором) листе приводится оглавление работы (см. приложение 4) с указанием страниц, соответствующих разделов (вопросов). На последующих страницах идёт изложение текста работы с разделением по вопросам плана, причём каждый раздел должен быть снабжён соответствующим подзаголовком.

Перечисления (списки) в тексте при необходимости нумеруют арабскими цифрами с круглой скобкой, например: 1).

Список информационных источников оформляется в соответствии с ГОСТ Р 7.0.5.-2008, вступивших в силу с 01.01.2009г.

#### **6. ЗАЩИТА ИНДИВИДУАЛЬНЫХ ПРОЕКТОВ**

6.1. Защита индивидуального проекта является обязательной и проводится за счет объема времени, предусмотренного на изучение учебной дисциплины.

6.2. Защита проектов осуществляется в присутствии руководителя, представителей администрации, студенческой группы.

6.3. На защиту проекта отводится от 5 до 10 минут.

6.4. Защита осуществляется по следующему плану:

− освещаются основные теоретические и практические положения, краткая характеристика расчетов, технологической части работы с демонстрацией и комментарием иллюстративных, графических приложений, компьютерных программ или других продуктов исследования;

студент отвечает на вопросы аудитории;

− руководитель по итогам защиты выставляет студенту оценку.

6.5. Результаты защиты заносятся в журнал или в зачетные книжки.

6.6. Индивидуальный проект оценивается по пятибалльной системе в соответствии с критериями его оценки. Положительная оценка по дисциплине, по которым предусматривается проект, выставляется только при условии успешного его выполнения и защиты на оценку не ниже «удовлетворительно».

6.7. Студентам, получившим неудовлетворительную оценку по проекту, предоставляется право выбора новой темы или, по решению преподавателя, доработки прежней темы, и определяется новый срок (не позднее сроков, установленных учебными планами техникума на изучение соответствующей дисциплины) для ее выполнения при согласовании с зам. директора по УР. В случае повторной неудовлетворительной оценки по соответствующей дисциплине студент не может иметь положительную аттестацию.

### **7. КРИТЕРИИ ОЦЕНКИ ИНДИВИДУАЛЬНОГО ПРОЕКТА**

7.1. Для оценивания индивидуального проекта преподаватель руководствуется уровневым подходом сформированности навыков проектной деятельности.

7.2. Выводоб уровне сформированности навыков проектнойдеятельностиделается на основе оценки всей совокупности основных элементов проекта(продукта и текста проекта, презентации) по каждому из четырёхкритериев.

### **8. ХРАНЕНИЕ ИНДИВИДУАЛЬНЫХ ПРОЕКТОВ**

8.1. Выполненные студентами индивидуальные проекты хранятся 1 год в кабинетах соответствующих руководителей.

8.2. Лучшие индивидуальные проекты, представляющие учебнометодическую ценность, могут быть использованы в качестве учебных пособий, демонстрационных или наглядных средств в кабинетах и лабораториях техникума.

#### **9. ТРЕБОВАНИЯ К ВЫСТУПЛЕНИЮ ПО ПРОЕКТУ**

Содержание выступления по проекту должно включать:

- обоснование актуальности темы,
- изложение поставленных в нем целей и задач,
- краткий обзор изученных и использованных информационных источников,
- описание структуры основной части,
- сообщение об итогах выполненной работы и полученных выводах,
- продуманная демонстрация иллюстративного материала.

#### **10. ОБЩИЕ ТРЕБОВАНИЯ К ОФОРМЛЕНИЮ ПРОЕКТНЫХРАБОТ**

10.1 Нумерация страниц должна быть сквозной. Титульный лист, оглавление включают в общую нумерацию страниц, но номера страниц на этих листах не проставляют. Листы нумеруют арабскими цифрами на нижнем колонтитуле, с выравниванием от центра страницы.

10.2 Рубрикация текста. Основную часть работы разбивают на части, разделы, главы, подразделы, пункты, параграфы. Разделы, подразделы, пункты и подпункты нумеруют арабскими цифрами. Разделы должны иметь порядковую нумерацию 1, 2, 3 в пределах всей работы, за исключением приложений. Подразделы так же нумеруются в пределах каждого раздела. Номер подраздела включает номер раздела и порядковый номер подраздела, разделенные между собой «точкой», например 1.1, 1.2, 1.3. Номер пункта включает номер раздела, подраздела, пункта разделенных между собой точкой, например 1.1.1, 1.1.2, 1.1.3. Номер подпункта включает номера раздела, подраздела, пункта и подпункта, разделенных между собой точкой, например 1.1.1.1, 1.1.1.2, 1.1.1.3. После номера раздела, подраздела, пункта и подпункта точка не ставится.

Например:

## 1 ЭКОНОМИЧЕСКИЙ АНАЛИЗ РЕЗУЛЬТАТОВ ПРОИЗВОДСТВА

1.1 Анализ производства и реализации продукции

#### 1.1.1 Цели управления производством и реализацией продукции.

Задачи анализа. Система показателей. Информационная база анализа

Разделы, подразделы должны иметь заголовки, которые точно и краткоотражаютсодержание. РазделамВВЕДЕНИЕ,ЗАКЛЮЧЕНИЕ,СПИСОК ИНФОРМАЦИОННЫХ ИСТОЧНИКОВ номера не присваиваются. Наименования заголовков первого уровня (частей, разделов, глав) набирают прописными буквами, а заголовки подразделов и параграфов – строчными. Заголовки подразделов, пунктов, подпунктов следует печатать с красной строки с прописной буквы. Заголовки могут состоять из двух и более предложений, разделяемых точкой. Перенос слов в заголовках не допускается, предлоги и союзы в многострочном заголовке нельзя оставлять в конце строки. В конце заголовка точка не ставится. Не допускается размещение длинных заголовков на разных страницах, отделение заголовка от текста. После заголовка в конце страницы должно размещаться не менеетрех строк текста. Расстояние между заголовками, заголовком и текстом отбивается полуторным интервалом.

10.3 Оформление текста. *Переносы.* Используйте автоматическую расстановку переносов в словах. Не допускается разделение переносами сокращений и аббревиатур, набираемых прописными буквами (ЧТПЗ), прописными с отдельными строчными (КоАП) и с цифрами (ФА1000). При переносах не должны быть оторваны фамилии от инициалов и инициалы друг от друга. Перенос с разрывом фамилии допускается.

Не допускается размещение в разных строках чисел и их наименований (250 кг), знаков номера и параграфа и относящихся к ним чисел (№ 25), а также обозначений пунктов перечисления и начала текста (5. Набор…).

*Кавычки.* При наборе кавычек не следует использовать знаки минут (') и секунд ( " ). Следует использовать кавычки типа "…" либо типа «…». В работе должен использоваться один и тот же тип кавычек (второй предпочтительнее).

*Знаки препинания. Точка* никогда не ставится в конце заголовков и подзаголовков, отделенных от текста. Если подзаголовок является частью основного текста, в конце его ставится соответствующий знак препинания. Точки не используются в заголовках таблиц, в конце подписей под рисунками, схемами и диаграммами.

В сокращениях названий единиц систем мер (га, мм, см, кг, км, кВт, с, мин, ч,млн, млрд), в условных сокращениях обозначений (в/м, б/у, х/б) точка не ставится. Если слова сокращаются не по общепринятым правилам или общепринятого сокращения не существует, точка после сокращения должна стоять (например, кв., эл. прибор, кв. м, мм вод. ст.).

Запятая ставится при отделении десятичной дроби от целого в дробном числе. Дробные числа должны записываться как 3,25, но никак не 3.25.

Пробел никогда не отбивается перед знаками препинания (точка, запятая, вопросительный, восклицательный знаки, многоточие и т.д.), а только после них. Но тире в тексте всегда должно быть заключено в пробелы с обеих сторон.

При использовании в тексте кавычек и скобок знак препинания в конце ставится только один раз. Если скобки (кавычки) стоят в середине предложения, то знаки препинания ставятся вне скобок (кавычек). Если скобка (кавычка) заканчивает предложение, то точка ставится сразу за ней.

*Интервал значений.*Для обозначения интервала значений ставят:

а) многоточие; б) тире; в) предлог *от* перед первым числом и *до* – перед вторым. Например: на расстоянии 15…25 мм; температура –5…+10 °С; длиной 5–10 м.

Числовые значения с допуском или с предельными отклонениями при сочетании с обозначением единицы физической величины требуется заключить в скобки либо обозначение единицы поставить и после числового значения, и после допуска или предельного отклонения: мм; 10 мм мм.

При интервале и перечне числовых значений одной физической величины обозначение единицы физической величины ставят только после завершающей цифры:

От 50 до 100 м; 50–100 м; доски длиной 5, 10, 15 м. Для обозначения дат и интервалов страниц используется только тире: в 1981–1985 гг.; с. 134–142 и т.д.

Внутри подразделов, пунктов или подпунктов могут быть приведены перечисления. Их запись приводится с абзацного отступа. Для обозначения перечислений используют арабские цифры, строчные буквы русского алфавита (за исключением ё, з, о, ч, ь, и, ы, ъ), после которых ставится круглая скобка, тире (**Ctrl+ «серый минус»** или **Alt + 0150**).

*Тире* используется при указании границ диапазона,например, 15–20, XIX–

1. вв. В этом случае тире, как и дефис, пробелами не отбивается. Тире используется также в качестве знака «минус» в арифметических выражениях.

*Дефис,* имеющийся на клавиатуре, используется только в сложных словах типа все-таки, мало-помалу, Олимпиада-80, Голенищев-Кутузов и не отбивается пробелами. Этот же знак используется Word как знак переноса.

*Правила наращения падежного окончания .*Падежное окончание В порядковых числительных, обозначенных арабскими цифрами, *должно быть*:

однобуквенным, если последней букве числительного предшествует гласный звук. Например: 5-й, 5-я, 5-е, 5-м, 5-х;

двухбуквенным, если последней букве числительного предшествует согласный. Например: 5-го, 5-му, 5-ми.

Исключение: 10%-ный; 15%-ного; 32%-ному и т.д.

*Пробелы. Фамилия* от инициалов отбивается неразрывным пробелом (**Ctrl + Shift + «пробел»**), а между инициалами лучше всего пробелов не ставить. Такое же правило набора используется в сокращениях типа «и т.д.», «и т.п.», «т.е.».

Цифры в записи длинных чисел (более четырех цифр) типа 10 000 000 разделяются в тексте неразрывными пробелами. Пробел не ставится после открывающей и перед закрывающей кавычкой или скобкой. С неразрывными пробелами набираются ссылки на рисунки и таблицы (рис. 1, таблица 2). Размерности и проценты отделяются от цифры неразрывным пробелом (100 кПа; 77 К; 50 %; 23 100 руб.; 20 °С, но 20°) и после знаков \$, например, \$ 5.

#### *Сокращения слов и словосочетаний.*

Во всех видах изданий, кроме литературно-художественных, допускается употребление следующих общепринятых графических сокращений.

• Самостоятельно употребляемые сокращения: *и др.,ипр.,ит.п.,и т.д., т.е.* 

•Слова, сокращаемые только при именах, фамилиях, названиях: *г-жа,гн,им.* (имени), *т.* (товарищ).

•Слова, сокращаемые только при географических названиях: *г.,д.,обл.,с.* 

•Сокращения при внутритекстовых ссылках и сопоставлениях:

*гл.,п.,подп., разд., рис., с.* (страница)*, см., ср., табл., ч.* 

•Слова, сокращаемые только при датах в цифровой форме:

*в.,вв.,г.,гг.,до н.э., н.э., ок.* 

•Слова, сокращаемые при числах в цифровой форме: *руб.,коп.* (*р.* и *к.* – в узкоспециализированных изданиях), *млн,млрд,тыс.,экз.* 

*Эпиграф.*Эпиграф заверстывается после заголовка главы(раздела и т.п.)перед текстом без кавычек. После текста эпиграфа необходимый знак препинания ставится. После ссылки на источник точка не нужна.

*Вставка символов.*Любой полиграфический символ можно вставить

с помощью команды Вставка|Символ… В этом же диалоговом окне можно определить и свои сокращения для наиболее часто используемых символов. Например, можно определить, что вместо двух последовательно идущих дефисов вставляется тире, отбитое неразрывным пробелом спереди и обычным сзади; а вместо трех подряд идущих точек вставляется символ многоточия и т.п.

Еще проще использовать опцию автозамены при наборе, которая настраивается через Сервис|Автозамена....

Даты приводят арабскими цифрами в одной строке в следующей последовательности: день месяца, месяц, год, например: дату 14 февраля 2003 г. следует оформлять 14.03.2003.

10.4 Оформление иллюстраций, формул и таблиц. Допускается нумерация иллюстраций и таблиц в пределах раздела. Иллюстрации и таблицы располагаются вслед за первым упоминанием о них в тексте, но не далее следующей страницы. На все рисунки и таблицы в тексте должны быть ссылки. Первая ссылка имеет вид «рисунок 1.1» или «таблица 1.1». При повторном упоминании следует писать, например «…в соответствии с рисунком 1.1», «на рисунке 1.1» или «смотреть таблицу 1.1».

При выполнении таблицы и подрисуночного текста иллюстрации необходимо применять шрифт размером 12 или 13 пт (выбор размера шрифта для рисунка и таблицы должны совпадать).

Рисунки и таблицы разрешается поворачивать относительно основного положения в тексте на 90° против часовой стрелки.

Рисунки и таблицы, помещенные в приложении, обозначают путем добавления к обозначению приложения порядкового номера рисунка или таблицы. Например, первый рисунок приложения 1 обозначается – рисунок 1.1 (аналогично оформляется запись по таблице).

Иллюстрации. Все иллюстрации в работе (эскизы, схемы, графики, фотографии) называются рисунками. Допускается выполнение цветных рисунков.

Все рисунки нумеруются последовательно арабскими цифрами в пределах раздела, при небольшом количестве рисунков допускается сквозная нумерация. Номер рисунка состоит из порядкового номера раздела и порядкового номера рисунка в разделе, разделенных точкой.

- иллюстрации обозначают словом «Рис.» И нумеруют арабскими цифрами порядковой нумерацией в пределах всего текста; (символ «№» - не пишется).

- слово «Рис.», порядковый номер иллюстрации и ее название помещают под иллюстрацией. При необходимости перед этими сведениями помещают поясняющие данные.

Иллюстрации располагаются непосредственно после текста, в котором они упоминаются впервые или на следующей странице. На все иллюстрации в текст, должны быть ссылки. Пояснения символов, входящих в формулу, должны быть приведены.

Название рисунка состоит из номера и наименования. Наименование может включать расшифровку обозначений (подрисуночный текст), используемых в рисунке. Все обозначения, имеющиеся на рисунке, должны быть расшифрованы или в подписи к нему, или в тексте работы.

Слово «Рис.» и наименование помешают, в основном, до пояснительных данных и располагают следующим образом:

Рис. 1.1 – Этапы развития: а) контроль качества; б) управление качеством.

17

При выполнении графиков на осях используют буквенные обозначения величин и/или их наименования.

Допускается включать в работу иллюстрации форматом A3, но они должны располагаться на разворотах или вкладках (в последнем случае вкладка считается за одну страницу текста).

Если рисунок в работе единственный, то он обозначается «Рис. 1». Таблицы. Цифровой материал оформляется в виде таблиц. Таблицы нумеруют арабскими цифрами. Слово «Таблица» и ее номер помещают слева над таблицей, например, «Таблица 1». Если в работе одна таблица, она должна быть обозначена «Таблица 1», если она приведена в приложении В. Заголовок (если он есть) к таблице выполняется строчными буквами (кроме первой прописной) и помещают над таблицей после слова «Таблица» и ее номера. Заголовок должен быть кратким и полностью отражать содержание таблицы. Заголовки граф таблицы начинают с прописных букв, а подзаголовки – со строчных букв, если они составляют одно предложение с заголовком. Подзаголовки, имеющие самостоятельное значение, пишут с прописной буквы. В конце заголовков и подзаголовков таблиц точки не ставят. Заголовки и подзаголовки граф указывают в единственном числе. Таблицы слева, справа и снизу, как правило, ограничивают линиями. Разделять заголовки и подзаголовки боковика и граф диагональными линиями не допускается. Если строки или графа таблицы выходят за формат страницы, таблицу делят на части, которые в зависимости от особенностей таблицы, переносят на другие листы или помещают на одном листе рядом или под первой частью, при этом в каждой части таблицы повторяют ее головку и боковик.

Слово «Таблица», ее номер и заголовок (при его наличии) указывают один раз слева над первой частью таблицы. Над другими частями пишут слова, например, «Продолжение таблицы 2.1» с указанием ее номера, а на последней странице – «Окончание таблицы 2.1». Все продолжения и окончание таблицы начинаются с повторения головки (шапки) таблицы.

Текст, повторяющийся в строках одной и той же графы и состоящий из одиночных слов, чередующихся с цифрами, заменяют кавычками. Если повторяющийся текст состоит из двух и более слов, то его при первом повторении заменяют словами «То же», а далее – кавычками. Ставить кавычки вместо повторяющихся цифр, марок, знаков и математических символов не допускается. Если цифровые или иные данные в какой-либо строке таблицы не приводят, то в ней ставят прочерк.

Если цифровые данные в графах таблицы выражены в различных единицах физических величин, их указывают в подзаголовке каждой графы. Если параметры, размещенные в таблице, выражены вводной и той же единице физической величины (например, в миллиметрах), то ее обозначение необходимо помещать над таблицей справа, а при делении таблицы на части – над каждой ее частью.

10.5 Формулы и уравнения в тексте работы рекомендуется набирать с помощью встроенного в Word редактора формул «MicrosoftEquation 3.0». Уравнения и формулы следует выделять из текста в отдельную строку. Выше и ниже каждой формулы или уравнения должно быть оставлено не менее одной свободной строки. Если уравнение не умещается в одну строку, то оно должно быть перенесено после знака равенства (=) или после знаков плюс (+), минус (-), умножения (х), деления (:), или других математических знаков, причем знак в начале следующей строки повторяют. При переносе формулы на знаке, символизирующем операцию умножения, применяют знак «X». Пояснение значений символов и числовых коэффициентов следует приводить непосредственно под формулой в той же последовательности, в которой они даны в формуле. Формулы в работе, следует нумеровать порядковой нумерацией в пределах всей работы арабскими цифрами в круглых скобках в крайнем правом положении на строке.

Пример

 $A = a:b$ (1)  $B = c:e$ (2)

Одну формулу обозначают-(1).

Если формула представляет собой систему уравнений, то номер помещается против середины группы формул. Расшифровка условных обозначений, ранее не встречавшихся в тексте, приводится непосредственно после формулы в той последовательности, в которой они встречаются в самой формуле. Для этого после формулы ставится запятая, а первая строка пояснения начинается соответственно со слова «где» без отступа от левого края и без двоеточия после него. Пояснения символов и коэффициентов, входящих в формулу, приводятся непосредственно под формулой и даются с новой строки в той последовательности, в которой они приведены в формуле, располагаются в «столбик» с точкой запятой между ними, последнее пояснение заканчивается точкой, например:

 $MJ/R$ , (3)

где I - сила тока, А;

U - напряжение, В;

R - сопротивление, Ом.

Основным знаком умножения является точка на средней линии. Она ставится:

а) перед числовым сомножителем: 78 · 0,19;

б) для выделения какого-либо множителя: 3ab · 4cd;

*в)* для записи скалярного произведения векторов: a· b;

г) между аргументом тригонометрической функции и буквенным обозначением a cosx · b sin у;

д) между знаком радикала и сомножителем.

Точка как знак умножения не ставится:

а) перед буквенными символами: 3ху;

- б) перед скобками и после них: (a+b)(c-d);
- в) перед дробными выражениями и после них*;*
- г) перед знаками интеграла, радикала, логарифма;
- д) перед аргументом тригонометрической функции:

Косой крест в качестве знака умножения ставится:

а) при указании размеров: 2 х 5 м;

б) при записи векторного произведения векторов:а х в.

Формулы, помещаемые в приложениях, должны нумероваться отдельной нумерацией арабскими цифрами в пределах каждого приложения с добавлением перед каждой цифрой обозначения приложения, например формула (В.1). Ссылки в тексте на порядковые номера формул дают в скобках. Пример – ...в формуле (1). Допускается нумерация формул в пределах раздела.

Формулы, помещаемые в приложениях, должны нумероваться отдельной нумерацией арабскими цифрами в пределах каждого приложения с добавлением номера раздела и порядкового номера формулы, разделенных точкой, например (3.1). Порядок изложения в работе математических уравнений такой же, как и формул. В работе допускается выполнение формул и уравнений рукописным способом черными чернилами.

Обозначения физических и математических скалярных величин буквами латинского алфавита набираются курсивным шрифтом, а буквы греческого и русского алфавитов – прямым шрифтом.

Векторные величины обозначаются стрелкой над ними. Скалярное произведение обозначается в круглых скобках с перемножаемыми векторами через запятую. Векторное произведение обозначается в квадратных скобках с перемножаемыми векторами через запятую. В том случае, если индекс состоит из сокращений двух и более слов, после каждого сокращения кроме последнего ставится точка и пробел. Цифры и обозначения химических элементов набирают прямым шрифтом. Единицы измерения (например, км, с, мин, ч, кВт, Ом и т.д.) набираются прямым шрифтом. Обозначения математических и тригонометрических функций (например, sin, cos, tg, log, const, max, min и др.) в формулах и в тексте набираются также прямым шрифтом с правилами пунктуации. Обозначения, встречающиеся в формулах, на рисунках и в основном тексте должны быть идентичны по начертанию и размеру.

#### 11. Указания по оформлению представляемых работ в виде документов MicrosoftPowerPoint

Общие требования к оформлению:

- оформление презентации должно быть лаконичным и умеренно строгим;
- дизайн слайдов должен быть преемственным;
- презентация должна быть хорошо читаемой (избегайте мелкого шрифта, большого количества изображений);
- презентация создается с целью концентрации внимания на ней, поэтому дизайн не должен быть отталкивающим (например, не следует использоватьслишком яркие или тусклые цвета);
- слайды должны быть пронумерованы;
- текст на слайдах должен представлять собой только тезисы;
- графические элементы должны строго относиться к тексту;
- анимацию слайдов и размещенных на них элементов рекомендуется исключить.

Порядок слайдов:

1. титульный слайд;

- (Содержание информации на титульном слайде:
- фамилия, имя, отчество автора;
- название работы;
- наименование представляемой организации;
- год выполнения презентации.
- 2. план (содержание) презентации (5-7 пунктов рекомендуемый максимум);
- 3. основная содержательная часть, структурированная в соответствии с планом;
- 4. заключение (основные выводы и/или полученные результаты).

Требования к оформлению заголовков:

- рекомендуется каждому слайду присваивать собственный заголовок;
- точка в конце заголовков не проставляется;
- не рекомендуется использовать заголовок длиннее двух строк.

## Приложение1

### **Критерии оценивания индивидуальныхпроектов студентов**

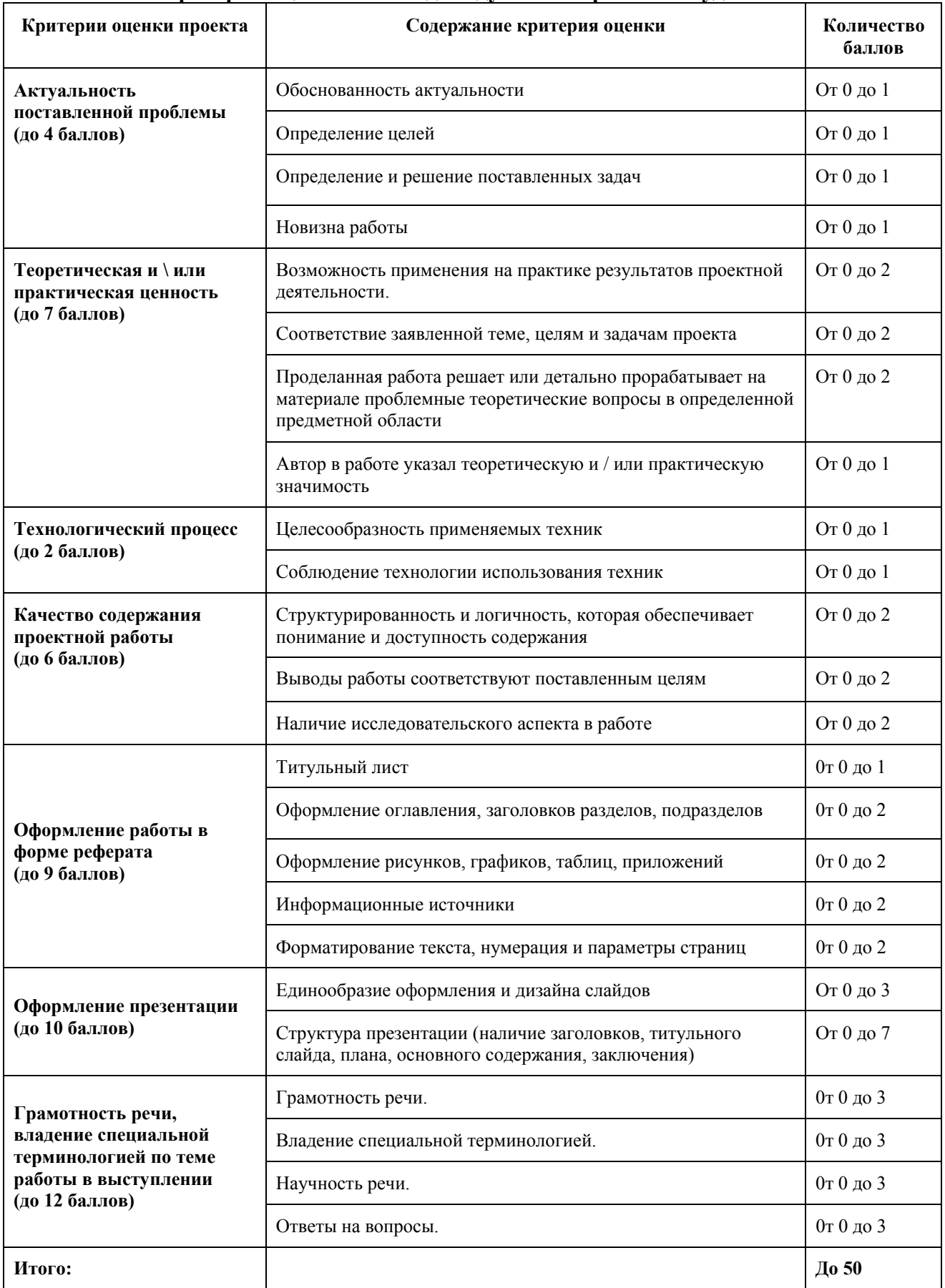

#### **Таблица соответствия**

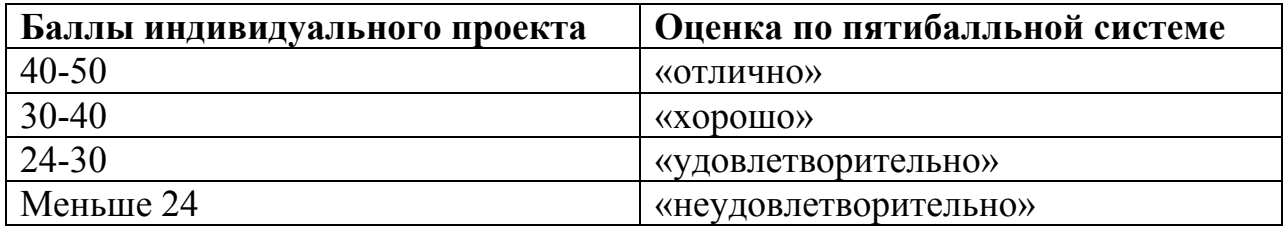

Приложение3

Областное государственное бюджетное профессиональное образовательное учреждение «Ульяновский техникум железнодорожного транспорта»

Индивидуальный проект

Специальность 13.02.07 «Электроснабжение (по отраслям)»

### **ЛИЧНОСТНЫЕ КАЧЕСТВА МЕДИЦИНСКОЙ СЕСТРЫ И ЭФФЕКТИВНОСТЬ СЕСТРИНСКОГО ПРОЦЕССА**

ФИО автора \_\_\_\_\_\_\_\_\_\_\_\_\_\_\_\_\_\_\_\_\_\_\_\_\_\_\_\_\_\_\_

Руководитель \_\_\_\_\_\_\_\_\_\_\_\_\_\_\_\_\_\_\_\_\_\_\_\_\_\_\_\_\_

г. Ульяновск 2020

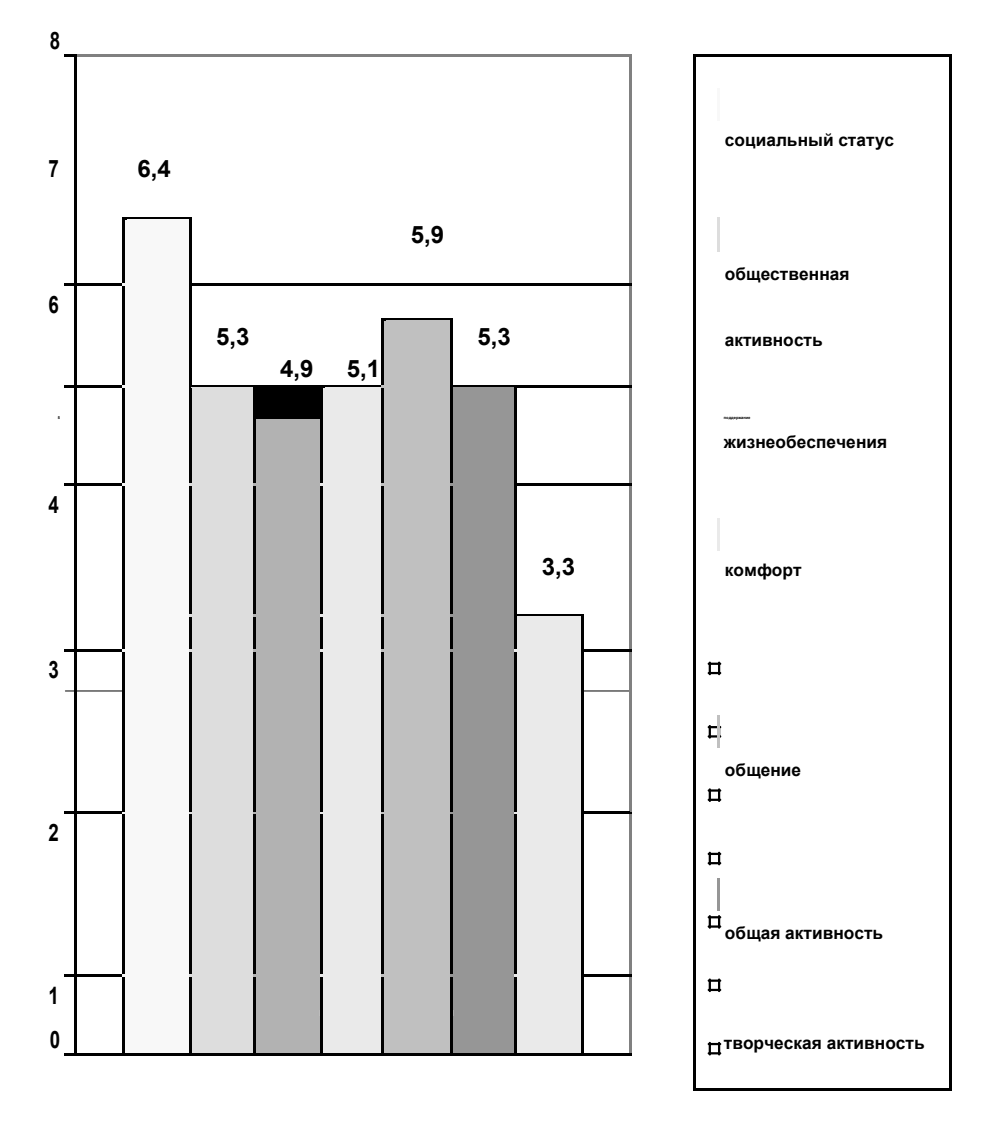

Пример оформления рисунка

Рис. 5. Сфера реальной учебной мотивации у подростков с нормативным поведением

Приложение5

### Пример оформления таблицы

Пример:

Таблица 1

Направление и достоверность различий между подростками с девиантным и нормативным поведением по мотивам аффиляции, достижения, параметрам мотивационного профиля

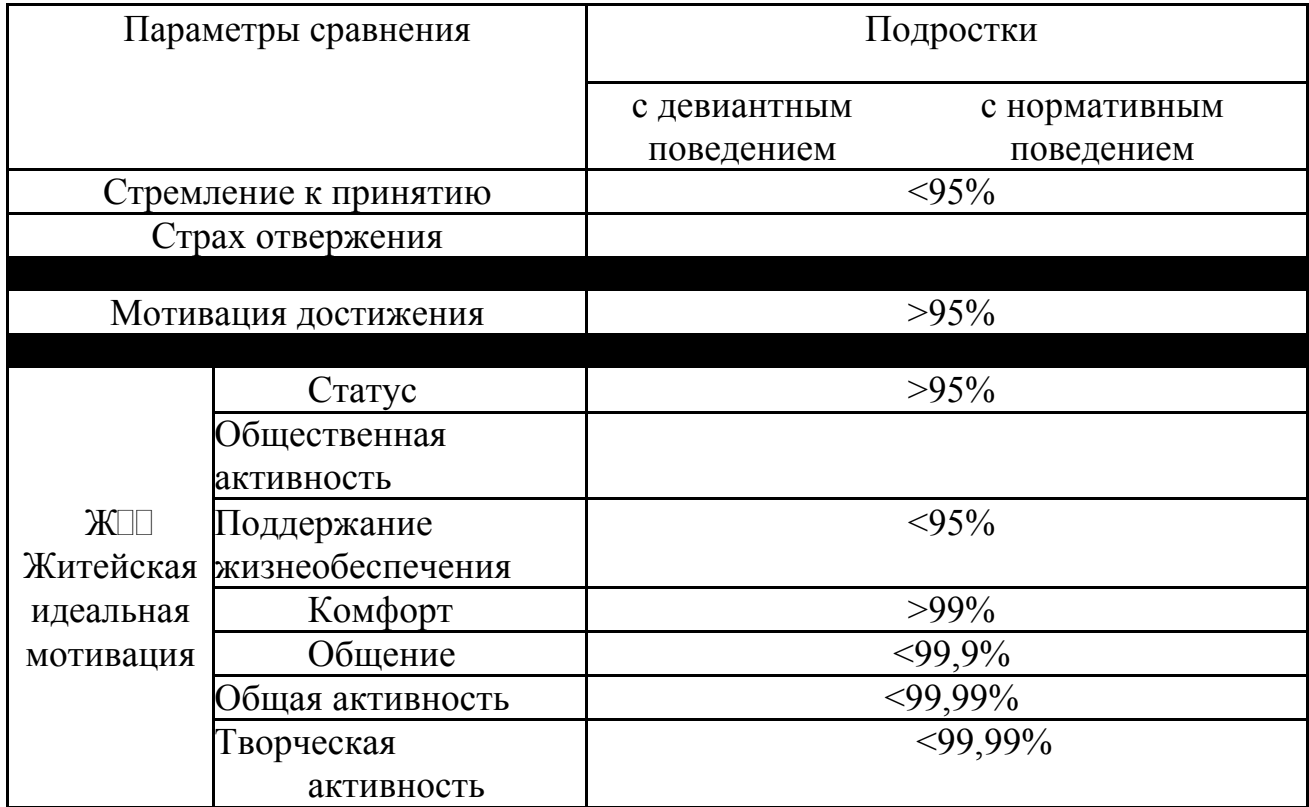